# CAP88 WEB TRAINING

#### **USEPA**

1

### What is CAP88?

- Clean Air Act Assessment Package 1988.
- A set of computer programs, datasets and associated utility programs for estimation of dose and risk from radionuclide air emissions.
- Uses AIRDOS, a Gaussian Plume dispersion model which predicts air concentrations, deposition rates, concentrations in food, and intake rates for people.

### What is CAP88? (continued)

- Estimates Dose (EDE) & risk to individuals, populations.
- Dose and risk is calculated for ingestion, inhalation, ground level air immersion and ground surface irradiation exposure pathways.
- Dose and risk factors were generated from the computer program RADRISK.

### **Regulatory Requirement**

- Subpart H: 61.93 (a) states:
  - Radionuclide emissions shall be determined and effective dose equivalent values to members of the public calculated using EPA approved sampling procedures and models.

CAP-88 -- AIRDOS-PC

- DOE facilities for which the maximally exposed individual lives within 3 kilometers of all sources of emissions in the facility, may use EPA's COMPLY model.
- Alternate models can also be used.

**Obtaining the Models** 

 EPA Web Site: www.epa.gov/radiation/assessment/cap88
 DOE Web Site: www.sc.doe.gov/sc-80/sc-83/ cap88pc.shtml

### **Characteristics**

- Based on NCRP model and ICRP 26/30 methodology
- User-friendly Windows environment program
- 264 radionuclides are included in database
- Calculates dose and risk from multiple pathways
- Handles multiple stacks and area sources
- Uses site-specific meteorology
- Considers decay of parent/daughter build up
- Generates compliance report & other reports

### Limitations

#### No Resuspension

- Assumes flat terrain
- Assumes uniform Area Sources
- Only for low level chronic releases
- No building wake or tip down wash
- One plume rise mechanism assumed for all sources
- Multiple sources are assumed to be co-located.

## How To Run An Assessment

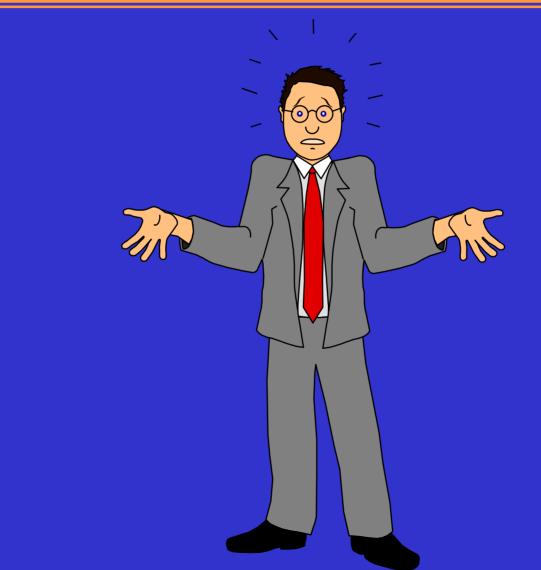

### **Input Parameters Needed**

- Facility information
- Population file or distance to receptors
- Meteorological data (STAR file, average rainfall, average temp., and lid height)
- Source data: stack height/diameter, plume rise
- Agricultural data
- Release data

### Sample Assessment

- DOE facility
- Six stacks, stack heights and diameters are given
- The radionuclide release rates are known
- Wind file is given
- Population file is given
- Calculate the effective dose equivalent (EDE)

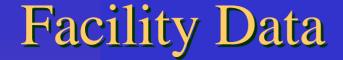

Facility name Address City State (important) Emission year

# Facility Data Screen

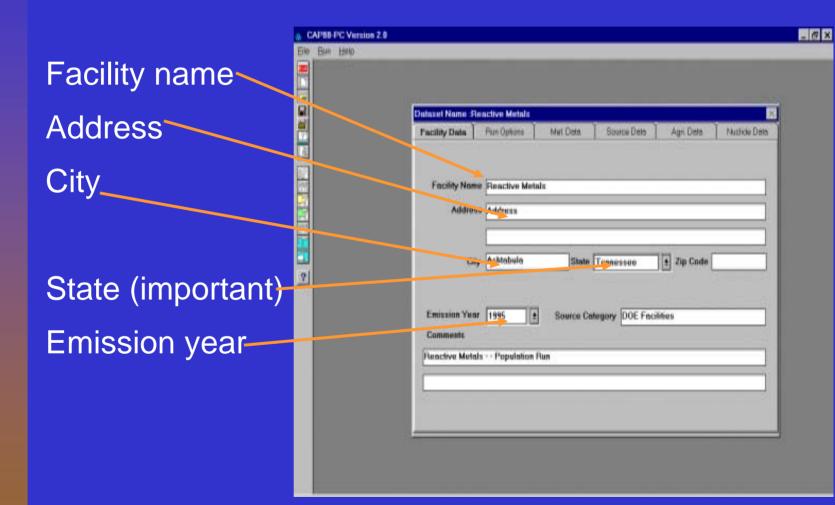

### Source and Nuclide Data

#### Up to 6 stacks or area source

- Height
- Diameter or area
- Plume rise (momentum, buoyant, fixed or zero)
- Source term (radionuclides emissions)
  - Release rate (Ci/yr)
  - Particle size
  - Clearance class

### Source Data Screen

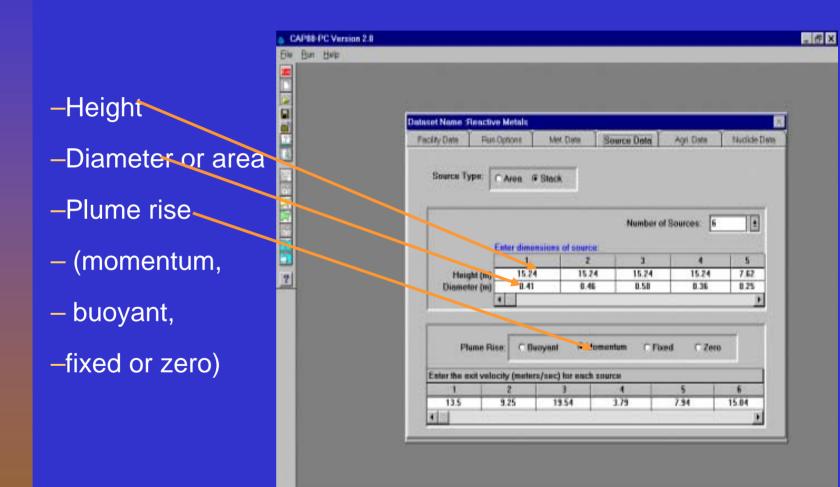

# Nuclide Data Screen

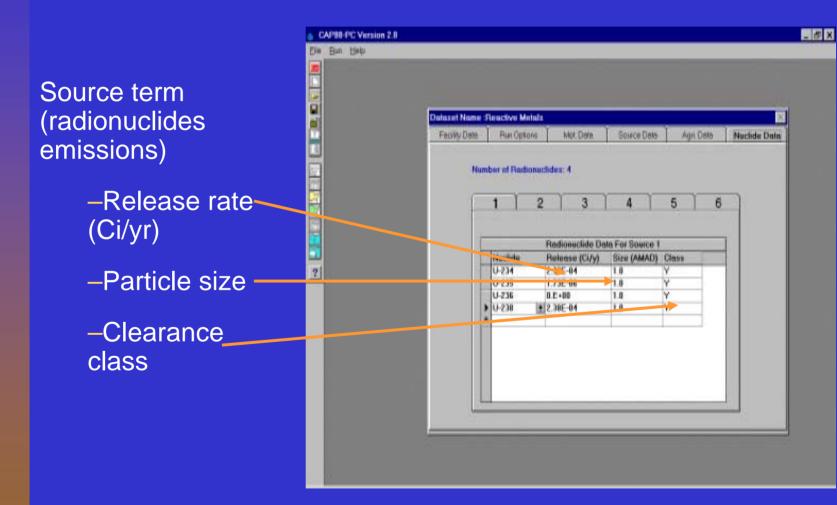

# Meteorological Data

STAR FORMAT - stability array
Precipitation
Lid height
Temperature

# Meteorological Data Screen

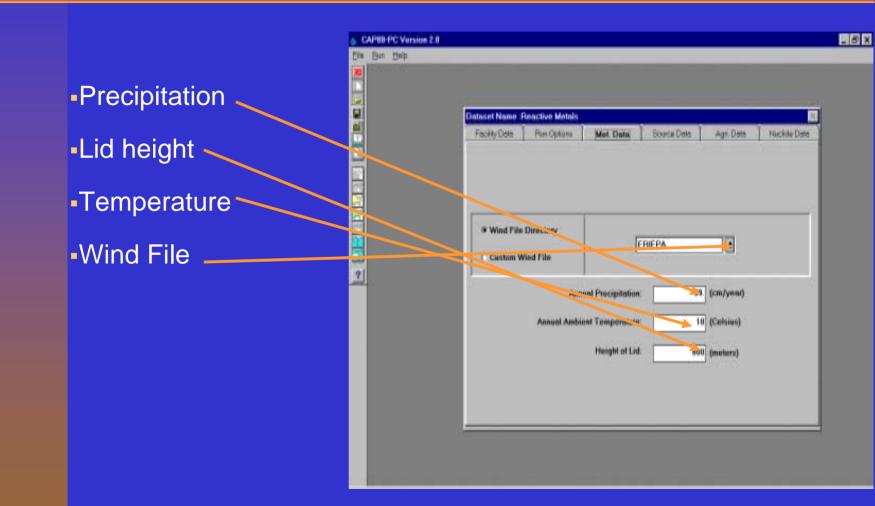

Agricultural Data

### Ingestion pathway: milk, beef, crops

Uses state-wide averages to construct distributions

Assumes none within 500 meters of facility

# Agricultural Data Screen

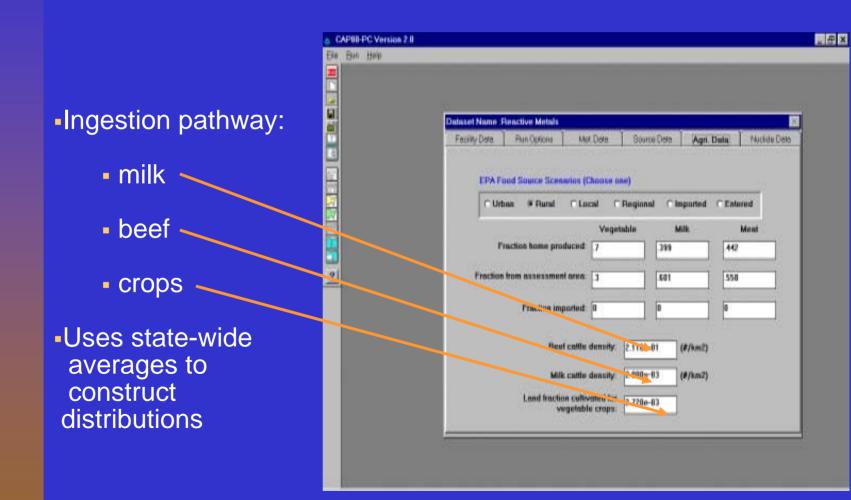

# **Run Options**

Population or individual Output - Genetic effects Dose and risk factors Concentration tables - Chi/Q tables

# Run Options Screen

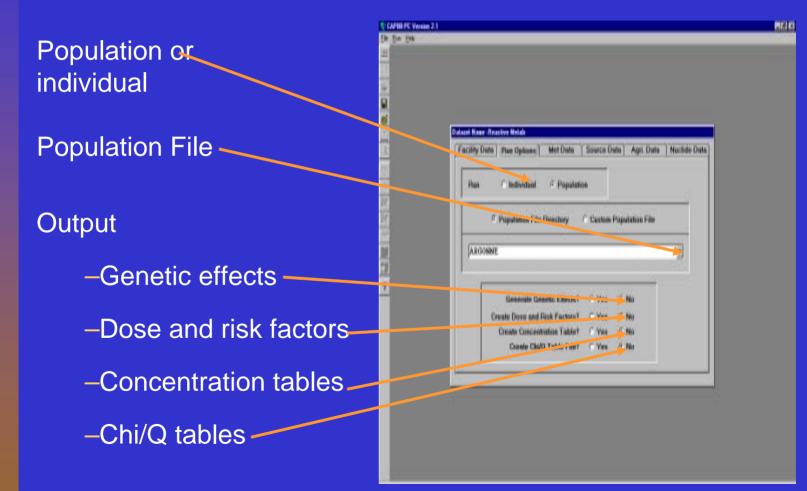

### Type of Assessment

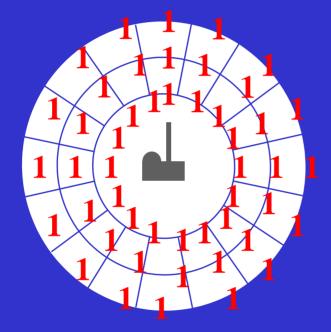

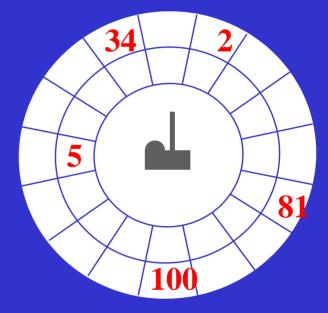

Individual Option 5.89E+1 mrem/yr, EDE, 310 meters North Population Assessment 1.67E+1 mrem/yr, EDE, 310 meters East Northeast

# Print or View Reports

- Synopsis report
- General data
- Weather data
- Dose and risk equivalent summary
- Dose and risk conversion factors
- Concentration tables
- Chi/Q tables

## Print Screen

 Synopsis report General data Weather data Dose and risk equivalent summary Dose and risk conversion factors Concentration tables Chi/Q tables

| stauet Reactive Hetals                  | tik sing hard a second procession                     |       | _   |
|-----------------------------------------|-------------------------------------------------------|-------|-----|
| Byney 1 0                               | nevel Weather Same<br>CAPEB<br>Version                | - P ¢ | Ĩ   |
| Clean Air Act Assessment Fackage - 1980 |                                                       |       |     |
|                                         | S X H & P S I S<br>Hon-Hadan Pepulati<br>Pek 27, 2001 |       | - 1 |

### What is AIRDOS-PC?

- Computer Program for calculating Doses from radionuclide emissions to air.
- Replicates calculation in CAP88
- Menu driven for ease of data entry.

# **AIRDOS-PC:** Characteristics

- User-friendly Menu Driven Program
- Based on Updated ICRP 26/30 Methodology
- Handles 41 Commonly Used radionuclides
- Calculates Dose from Multiple Pathways
- Handles Multiple Stacks and Area Sources
- Uses Site-Specific Meteorology
- Generates a Compliance Report

## **AIRDOS-PC: Limitations**

- Source terms for annual averages only
- Ignores building wake factors
- Models only 18 radionuclides simultaneously
- Multiple sources are assumed to be colocated.
- Calculates only for circular grids
- Assumes 100% locally grown food source

### What Is COMPLY?

- Calculates doses from airborne radionuclide emissions
- Various levels to reduce burden--greater input results in a more realistic dose.
- Used to demonstrate compliance with 40 CFR 61, Subparts I & H (mainly Subpart I).
- Based on NCRP Commentary No. 3

### **COMPLY:** Components

- Table of Annual Possession Level 1
- Table of Air Concentration Level 1
- NCRP Screening Model Level 2 & 3
- EPA's Compliance Model Level 4

## **COMPLY:** Characteristics

- Requires Minimum Effort to Demonstrate Compliance
- Based on NCRP Model and ICRP 26/30 Methodology
- Handles Over 450 Radionuclides and Multiple Stacks
- Considers Building Wake Factors
- Calculates Dose from Multiple Pathways
- Uses Site-Specific Meteorology
- Considers Decay of Parent and Daughter Build-up
- Generates a Compliance Report

# **COMPLY: Limitations**

- A screening model
- Compliance can be demonstrated at any level
- Only for point sources
- Assumes flat terrain
- Needs minimum input
- Handles only low level chronic releases

### Alternative Models

- Prior EPA Approval is needed
- What needs to be submitted?
  - Why alternative model is needed
  - Source Code
  - Documentation on the model formulation
  - Input Parameters
  - Time Frame needed for approval
- Example of EPA Prior Approval
  - Los Alamos
    - Additional Radionulcide